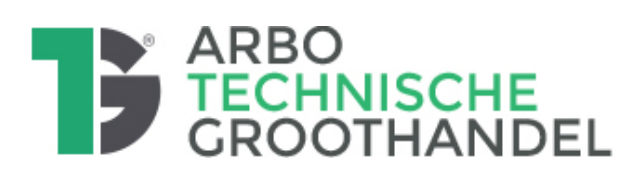

# **HANDLEIDING**

## **Branche Risico-Inventarisatie en -Evaluatie (RI&E) in de Technische Groothandel**

## **Inleiding**

De branche RI&E is speciaal ontwikkeld voor de Technische Groothandel. De werkgeversvereniging WTG en de vakbonden hebben hieraan hun medewerking verleend. Met dit digitale instrument vul je eenvoudig en interactief de RI&E voor het bedrijf in. Dit RI&E instrument is jouw arbo-informatiebron met concrete praktische informatie en adviezen over actuele wetgeving en brancheafspraken op het gebied van arbeidsomstandigheden (minimaal 1x per 3 jaar wordt deze geactualiseerd).

Maar het belangrijkste: dit instrument helpt jou bij het opsporen van mogelijkheden voor verbetering van de arbeidsomstandigheden, zodat er nog veiliger en gezonder gewerkt kan worden. Verbeteracties kun je in het AMS instrument eenvoudig toewijzen aan een verantwoordelijke, deze per email informeren en de verbeteracties vervolgens beheren en bewaken.

## **Waarom dit digitale RIE-instrument?**

Zowel werkgevers als werknemers in de Technische Groothandel hebben belang bij en zijn gezamenlijk verantwoordelijk voor goede arbeidsomstandigheden. Immers hoe beter de arbeidsomstandigheden des te productiever de medewerkers zijn en des te gezonder zij blijven, zodat ze ook op lange termijn gewoon hun werk kunnen blijven doen. De werkgever heeft hierin de zorgplicht: zijn ondernemingsbeleid richt zich ook op het behoud van gezondheid en veiligheid van de medewerker. De werknemer heeft ook een wettelijke verplichting om de door de werkgever ter beschikking gestelde voorzieningen op de juiste wijze te gebruiken en zo veilig en gezond mogelijk zijn werk te doen.

Ter ondersteuning van de bedrijven in de branche hebben de vakbonden en de werkgeversvereniging WTG het initiatief genomen tot het opstellen van dit digitale RI&E instrument voor de Technische Groothandel. Het vormt een wegwijzer in het bepalen wat op het gebied van arbeidsomstandigheden relevant is binnen uw bedrijf.

## **Wat is het doel van de RIE?**

Dit instrument helpt jullie om zelf in kaart te brengen welke verbeteringen mogelijk zijn in de arbeidsomstandigheden binnen het bedrijf. Je doorloopt een aantal vragen die je met ja, nee of n.v.t. beantwoordt. Dan krijg je automatisch een overzicht van de punten die verbetering behoeven. Voor deze punten worden suggesties gedaan over de acties die je kunt nemen om de situatie te verbeteren. Natuurlijk kun je ook eigen acties invoeren. Als alle vragen zijn ingevuld druk je op de knop 'Aanmaken plan van aanpak' en dan heb je een RI&E en plan van aanpak gemaakt, zoals is vereist in de Arbowet.

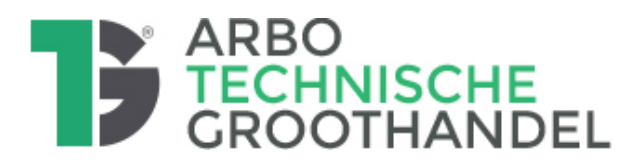

In de Technische Groothandel zijn er zeer grote verschillen in het werk dat gedaan wordt en ook verschillen de bedrijven sterk in omvang. We hebben geprobeerd dit zoveel als mogelijk te ondervangen door het instrument op te bouwen uit verschillende bouwstenen (modules). Je hebt de mogelijkheid om vooraf te bepalen of een bepaalde module wel of niet van toepassing is voor jouw bedrijf. Bijvoorbeeld: als je alleen een kantoor hebt, hoef je uiteraard de modules die gaan over gevaarlijke machines (arbeidsmiddelen), gevaarlijke stoffen, schadelijk lawaai, enz. niet in te vullen.

Daarnaast biedt dit instrument de mogelijkheid om de RI&E op te splitsen in verschillende bedrijfsonderdelen. Als jouw bedrijf bijvoorbeeld verschillende winkels heeft, dan kun je iedere winkel als een apart 'object' aanmaken in de RI&E. Er wordt dan ook een risicoinventarisatie van de betreffende winkel gemaakt. Dat is ook de bedoeling.

#### **De RI&E is erkend: toetsingsvrijstelling voor bedrijven**

Dit RI&E-instrument is erkend door het Steunpunt RIE en dat is extra goed nieuws voor bedrijven met maximaal 25 medewerkers! Deze erkenning komt voort uit het feit dat deze RI&E is goedgekeurd door werkgevers en de vakbonden.

Hierdoor geldt een toetsingsvrijstelling: er is geen toetsing door een gecertificeerde deskundige of arbodienst nodig voor bedrijven die maximaal 25 werknemers in dienst hebben en gebruik maken van dit branchemodel voor de RI&E. Dit biedt bedrijven tot en met 25 werknemers dus belangrijke voordelen.

Voor bedrijven met meer dan 25 werknemers geldt de verplichte toetsing door een gecertificeerde deskundige of arbodienst wel. Besteed je de RI&E helemaal uit aan deskundigen of arbodienst, dan heeft het inhoudelijke voordelen om hen met deze branche-RI&E te laten werken.

Dit RI&E instrument geeft veel informatie. Deze informatie is gebaseerd op de meest recente wetgeving, jurisprudentie en het actuele technologisch niveau. Als gevolg van de wetgeving zullen hierin zeker wijzigingen optreden. Jullie worden hiervan zo goed mogelijk op de hoogte gehouden.

#### **Voor wie is dit RI&E instrument bedoeld?**

Dit instrument is specifiek gemaakt voor werkgevers in de Technische Groothandel en diegenen in de bedrijven die fulltime of parttime (mede) belast zijn met arbozorg (de preventiemedewerkers). Er is rekening gehouden met het feit dat het zowel om kleinere bedrijven met enkele werknemers als grote organisaties gaat. Alle genoemde wettelijke eisen en aanbevelingen zijn in principe van toepassing op alle ondernemingen van alle bedrijfstypen in de branche, tenzij dit anders is vermeld.

Uit het voorgaande blijkt wel dat het belangrijk is om vooraf goed na te denken over de indeling van jouw RI&E. In de regel krijgt één persoon de taak om de RI&E op te zetten en te onderhouden. Dat is vaak de preventiemedewerker of Arbocoördinator. In dit instrument wordt deze de **Beheerder-klant** genoemd. Deze kan de totale RI&E beheren.

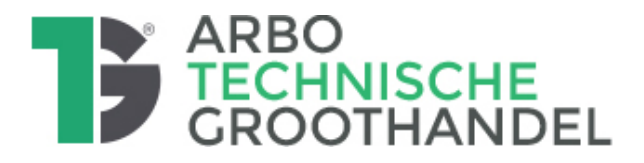

Hij of zij stelt de onderdelen samen en kan vervolgens andere personen de opdracht geven om onderdelen van de RI&E te gaan uitvoeren. Zo wordt bereikt dat de personen die dicht bij de praktijk zitten ook de RI&E kunnen maken. Het gaat immers over *hun* arbeidsomstandigheden.

## **Betrekken van medewerkers bij de uitvoering van de RI&E**

Medewerkers zijn een belangrijke bron van informatie over veiligheid en gezondheid op het werk. Zij hebben belang bij veilige en gezonde werkomstandigheden. Een RI&E wordt er beter van als medewerkers erbij betrokken worden. Daarom bepaal je vooraf op welke manier je de medewerkers laat bijdragen aan de RI&E.

Bij het opstellen van de RI&E kun je op de volgende manieren de medewerkers betrekken:

- Bij het invullen van de RI&E-vragen worden de medewerkers direct betrokken (samen invullen).
- Bespreken van relevante onderwerpen in een werkoverleg of aparte toolbox-meeting.
- Het door medewerkers laten invullen van een aparte vragenlijst en deze resultaten verwerken in het instrument.

De drie genoemde vormen voor raadpleging van medewerkers bieden ruimte om tot een eigen invulling te komen. Wel moet duidelijk worden uit de RI&E dat in ieder geval één van deze manieren is toegepast en dat de uitkomsten hiervan zichtbaar zijn in de inventarisatie.

Daarnaast heeft – in grotere bedrijven – de OR of PVT nog formele bevoegdheden. Daarbij kunnen uitkomsten van een raadpleging van medewerkers een goede basis zijn voor de bespreking tussen OR / PVT en bestuurder.

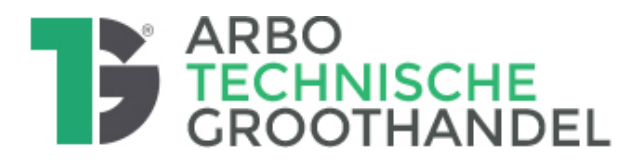

## **Stappenplan voor de aanpak van de RI&E**

## **1. Welke stappen zet je in het RI&E-proces?**

In dit hoofdstuk doorlopen we de stappen die binnen jouw bedrijf achtereenvolgens gezet worden om tot een RI&E te komen. De RI&E valt uiteen in:

- A. Voorbereiden
- B. Inventariseren
- C. Evalueren
- D. Maatregelen: Acties voor verbetering plannen (plan van aanpak)
- E. Rapporteren

#### **A. Voorbereiden**

Voorbereiden betekent het maken van een 'projectplan' en instemming vragen van de directie en OR/PVT, want de OR heeft instemmingsrecht voor de aanpak van de RI&E.

#### Doel bepalen

Op de eerste plaats bepaal je wat je wilt bereiken met de RI&E en hoeveel tijd je daarvoor wilt uittrekken. Je kunt het instrument op meerdere manieren inzetten. Ga je in één keer de hele organisatie in kaart brengen of splits je dit in verschillende projecten? Ga je alle onderwerpen nu doen of wil je dit jaar alleen weten hoe het met de veiligheid is gesteld? Is het in eerste instantie de bedoeling om een globaal beeld te krijgen of wil je zo concreet mogelijk weten wat je nu kunt doen ter verbetering van de arbeidsomstandigheden?

In dat laatste geval is het namelijk noodzakelijk om alle gedetailleerde vragen mee te nemen en zul je van tijd tot tijd een deskundige nodig hebben om jouw te helpen bij het beoordelen van de risico's en advies te geven over de maatregelen die je kunt nemen. Deze vragen bespreek je binnen de directie, het MT en de OR of PVT. De preventiemedewerker adviseert daarbij over wat relevant is binnen het bedrijf, wat kan en wat moet.

#### Wie wordt betrokken

Ook zul je nadenken over wie de RI&E gaat invullen. In principe is het instrument gemaakt om ook zonder speciale deskundigheid te kunnen gebruiken. Bij iedere vraag is een uitgebreide toelichting gegeven waarin uitleg is gegeven over de manier waarop je het risico beoordeelt. Toch zijn er onderwerpen die wel specialistische kennis vragen. Daarvoor zul je dan moeten bepalen waar je die deskundigheid vandaan haalt.

Er is nog een extra belangrijk aandachtspunt: medewerkersvragen. Voor sommige onderwerpen is het lastig om te 'zien' of iets een risico is of niet. Dat geldt met name voor de zogenaamde 'psychosociale arborisico's (PSA) zoals de ervaren werkdruk, ervaren agressie, discriminatie, seksuele intimidatie, enzovoorts.

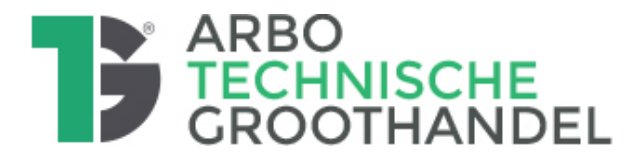

Je kunt dit in kaart brengen door mensen te (laten) interviewen, door in het werkoverleg aan de hand van de vragen de groep te interviewen of door het uitzetten van een (anonieme) enquête onder (een deel van) de medewerkers.

Voor al deze vormen biedt dit instrument vragen die je kunt inzetten. Let wel, medewerkers kunnen het lastig vinden om hierover te praten. Het is zeer belangrijk dat je er achter komt wat er speelt, want juist deze thema's kunnen veel problemen veroorzaken: verzuim, verloop en verlies aan inzetbaarheid en betrokkenheid bij het werk. We gaan er daarom van uit dat je in ieder geval groepsgesprekken of een (anonieme) vragenlijst toepast om er achter te komen wat er onder de medewerkers leeft over deze aspecten.

#### Onderverdeling van het bedrijf

In de volgende voorbereidingsstap maak je een indeling van de RI&E. Je bepaalt welke bedrijfsonderdelen onderscheiden worden.

Maak je één totale RI&E voor alle bedrijfsonderdelen/locaties samen of maak je een afzonderlijke RI&E per bedrijfsonderdeel? Bijvoorbeeld kun je een aparte RI&E voor iedere vestigingsplaats maken.

Een ander voorbeeld: je kunt ook een RI&E voor alleen de buitendienstmedewerkers maken of juist alleen voor de kantoormedewerkers. Je kunt binnen een RIE ook een zogenaamde deel-RIE aanmaken als 'object'. Bijvoorbeeld je maakt een RI&E voor het gehele bedrijf waar bijna overal hetzelfde risico speelt, maar er is één locatie waar je een productieafdeling hebt. Je maakt dan een extra 'afdeling' aan om deze afwijkende risico's op die locatie in kaart te brengen.

## Kiezen van de vragenmodules

Vervolgens bekijk je per bedrijfsonderdeel welke modules je daarvoor nodig hebt: welke risico-factoren moet ik hier beoordelen?

De eerste keer is dat misschien lastig, omdat je de inhoud van de modules nog niet kent. Draai dan eerst een keer proef met alle modules zodat je de inhoud goed kent.

**Let op**: Maak – als dat aan de orde is – eerst één of meer afdelingen/locaties aan, koppel daar een eigen vragenlijst aan en selecteer pas daarna welke modules je aan en uit zet.

Per bedrijfsonderdeel (object) selecteer je de modules en bepaalt vervolgens wie de RI&E gaat maken. Benoem één persoon die verantwoordelijk is voor de betreffende RI&E. Deze kan vervolgens voor specifieke onderdelen taken geven aan andere personen.

Nu is duidelijk wie wat gaat doen en het instrument is voor iedereen klaar gezet door de Beheerder-klant. Nu kan gestart worden met de stap 'inventariseren'.

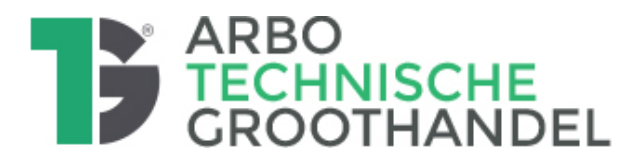

## **B. Inventariseren**

Inventariseren is het beoordelen of een bepaald risico binnen jouw bedrijf aan de orde is.

In het instrument krijg je een vraag over dat risico. Je gaat (in overleg met collega's) na hoe het binnen jouw bedrijf gesteld is met het thema waar de vraag over gaat. Je denkt daarbij aan alle bedrijfsonderdelen en functies en bepaalt vervolgens of er een verbetering gewenst is of niet. Zo nodig vraag je collega's binnen het bedrijf hoe zij daar tegen aan kijken en je gebruikt de resultaten van de raadpleging van de medewerkers.

Bij iedere vraag is een toelichting gegeven die jouw helpt bij het beoordelen van dat thema. Over onderwerpen waar specifiek iets in wet- en regelgeving is bepaald of in de Arbocatalogus specifieke branche-afspraken gelden wordt dit vermeld.

Als een bepaald thema niet van toepassing is kun je kiezen voor het antwoord **n.v.t.**

Als je (na lezing van de toelichting) vindt dat de situatie prima is en geen verbetering nodig is, antwoord je met '**ja**'.

**Let op**: geef dan kort aan in het veld 'opmerkingen' onder de vraag, waarom je van mening bent dat dit op orde is! Zo kan iedereen zien welke afweging er is gemaakt.

Als je vindt dat er iets verbeterd kan worden, dan vul je antwoord '**nee**' in. Bijna alle vragen zijn zo opgesteld dat 'nee' altijd een 'knelpunt' geeft en dus gaat leiden tot één of meer acties voor verbetering (plan van aanpak).

Als je even niet weet wat je met de vraag moet, dan kun je deze 'overslaan' (d.w.z. oningevuld laten) en straks alsnog invullen. Aan de kleur van de blokjes boven in de vragenlijst is te zien of een vraag wel of niet beantwoord is.

## **C. Evalueren**

Alle vragen die je bij het inventariseren een 'nee' hebt gegeven worden 'geëvalueerd'.

Evalueren wil zeggen dat je bepaalt of een risico belangrijk is of minder belangrijk. Dit gebeurt door een risico-score toe te kennen: laag risico (=3) , midden risico (=2) of hoog risico  $(=1)$ .

In het instrument zijn hiervoor standaard waarden al ingevoerd: een suggestie van de deskundige. Iedere vraag leidt dus automatisch tot een voorgeprogrammeerde risico-score. Je kunt deze risico-klasse aanpassen, bijvoorbeeld omdat je vindt dat er wel al redelijk goede beschermende maatregelen genomen zijn of omdat een bepaalde werkzaamheid maar zelden voorkomt.

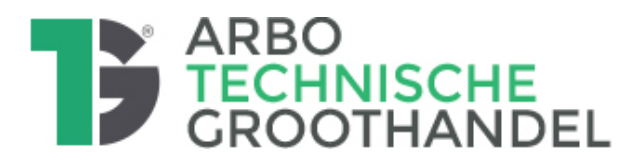

Om te bepalen hoe groot een risico is stelt het systeem de volgende vragen om de risicoscore te bepalen:

- Vraag 1: Hoe ernstig is het **effect/de schade** als het risico tot uiting komt? Krijgen mensen gezondheidsschade of verwondingen die blijvend zijn of is het alleen een vorm van hinder? Bijvoorbeeld: het effect van tonerstof, kan dat leiden tot irritatie van de luchtwegen of kun je er longkanker van krijgen?
- Vraag 2: Komen medewerkers veel in aanraking met de situatie?: zijn ze altijd in contact met het risico of maar af en toe (**blootstelling**)? Bijvoorbeeld: het verwisselen van tonercartridges komt maar af en toe voor.
- Vraag 3 : Is de **waarschijnlijkheid/kans** groot dat het risico tot schade leidt? De vraag is dus: als je in contact komt met het risico, is het dan waarschijnlijk dat dit een schadelijk effect heeft? Bijvoorbeeld: als je tonerstof inademt is het dan waarschijnlijk dat je een longaandoening krijgt?

Voor beleidsvragen of strikte wettelijke eisen, is deze manier van risicoweging niet mogelijk. Deze vragen worden overgeslagen in de stap evaluatie.

## **D. Maatregelen: acties in het plan van aanpak**

Als er een vraag is waar je van aangeeft dat er verbetering nodig is (knelpunten), dan toont het systeem een aantal maatregelen. Dat zijn suggesties maar geen verplichtingen.

Als de aangeboden suggestie voor een actie niet past, dan kun je die weggooien (**X** klikken) of de tekst zelf aanpassen.

**Let op:** als je de voorgestelde 'maatregel' *niet* passend vindt, dan moet je die verwijderen, want anders zet het systeem die maatregel straks automatisch in de lijst van acties!

Het is dus belangrijk dat je zelf bekijkt welke maatregelen binnen jouw situatie uit te voeren zijn. De aangereikte oplossingen zijn niet volledig en niet altijd direct toepasbaar voor de eigen situatie. Maak de maatregelen die je gaat nemen concreet, zodat je ook gericht aan een resultaat kunt werken.

Voor sommige actiepunten is inbreng van deskundigen nodig, zoals de preventiemedewerker of een externe deskundige. Bij het toetsen van de RI&E en het plan van aanpak kan een deskundige/Arbodienst jullie adviseren over maatregelen die je kunt nemen.

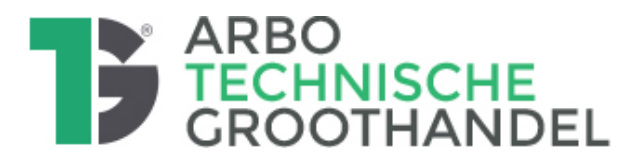

## **E. Rapporteren**

Als alles is ingevuld kun je **rapporten** maken, maar dat hoeft niet.

Het AMS systeem is bedoeld als een digitaal beheerssysteem: je kunt alle acties in het systeem bewerken en opslaan. Als iemand wil weten hoe het staat met de RI&E dan kan er toegang (leesrecht) gegeven worden.

Maar soms is het handig om zaken in Excel of Word te zetten. Daarvoor is de knop 'Rapportage'. Er zijn daarin verschillende selecties te maken in wat je wilt opnemen in de Excel of Word-rapportage. Zie daarvoor de E-learning/handleiding.

De opgestelde RI&E en actielijst/plan van aanpak kun je aanbieden aan een gecertificeerde deskundige of Arbodienst om te laten toetsen of de RI&E in orde is. De deskundige ondersteuning die je in zet voor het toetsen van RI&E met plan van aanpak is punt van overleg met de ondernemingsraad/PVT. Zij hebben hierin instemmingsrecht.

Pas na deze toetsing ben je klaar met de RI&E maken en begint het belangrijkste: het verbeteren van de arbeidsomstandigheden op basis van het plan van aanpak.

Het AMS instrument biedt jou de mogelijkheid om de vorderingen in jouw RI&E en plan van aanpak te volgen via de lijst van acties. Je kunt daar filteren op onderwerpen, datums, afdelingen, verantwoordelijken. Zo kun je snel zien welke thema's binnen jouw bedrijf aandacht nodig hebben.

Alle werknemers hebben recht op inzage in de RI&E. Dat kan door hen leesrecht te geven in het systeem of door een rapport uit te draaien. Dat is een formele manier, maar beter werkt het om aan de hand van de RI&E de medewerkers voorlichting en instructie te geven over de Arbo-risico's en jullie aanpak daarbij. Gebruik daarbij ook de toelichtingen bij de vragen en de inhoud van de Arbocatalogus.

## **2. De opbouw van het RI&E instrument**

Zoals in het voorgaande hoofdstuk is aangegeven is dit RI&E-instrument opgebouwd uit verschillende vragenmodules. Voor ieder bedrijfsonderdeel waarvoor je de RI&E gaat opstellen bepaal je of een bepaalde module wel of niet van toepassing is. De modules zijn als volgt ingedeeld:

- 1. Kantoor
- 2. Beeldschermwerk
- 3. Keuken en kantine
- 4. Werken aan een balie
- 5. Winkel/showroom
- 6. Magazijn, opslag en expeditie
- 7. Stellingen

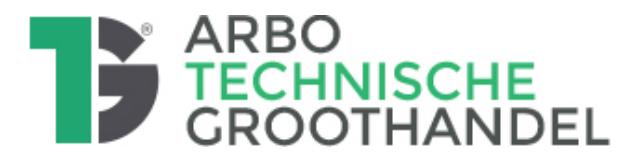

- 8. Intern transport/laden en lossen
- 9. Werkplaatsen en productie
- 10. Onderweg (bezorgers, vertegenwoordigers,

monteurs, enz.)

- 11. Lichamelijke belasting algemeen
- 12. Arbeidsmiddelen
- 13. Geluid
- 14. Trillingen
- 15. Gevaarlijke stoffen
- 16. Straling
- 17. Persoonlijke Beschermingsmiddelen (PBM)
- 18. Gebouw en terrein algemeen (facilitair)
- 19. Bedrijfshulpverlening calamiteiten
- 20. Psycho sociale arbeidsbelasting (PSA)
- 21. Beleid en organisatie
- 22. Dienstverleners op eigen terrein
- 23. Gezondheid, verzuimpreventie en re-integratie

Modules 1 t/m 5 gaan dus over werkplekken/werkzaamheden in een kantoor of winkelomgeving

Modules 6 t/m 9 gaan over werkplekken/werkzaamheden in magazijnen en werkplaatsen Module 10 gaat over werk van vertegenwoordigers en bezorgers.

Modules 11 t/m 16 geven een verdiepingsslag op specifieke risico's

Modules 17 t/m 23 gaan over het goed regelen en beheren van het Arbobeleid en de mentale belasting.

Die laatste modules zullen in iedere (complete) RI&E die je maakt naar voren moeten komen, want die gelden voor ieder bedrijf. Voor de andere risico's bekijk je of deze binnen jouw organisatie (onderdeel) van toepassing zijn.

## **3. Aan de slag met de software (AMS)**

Er is in het systeem een knop 'Help' bovenin met handzame E-learning hoofdstukken en er is een uitgebreide gebruikershandleiding die alle stappen en knoppen uitlegt. In principe wijst het systeem zich vanzelf als je eenmaal de opstart hebt gedaan.

Om jou op gang te helpen volgen hier de belangrijkste stappen. Eén persoon is aangewezen als '**Beheerder klant**' en coördineert alle acties (dat zal vaak de preventiemedewerker zijn), die tevens aanspreekpunt is voor iedereen als het gaat om gebruik van het systeem. Deze kan overal bij, dit in tegenstelling tot de andere gebruikers die beperkte toegang hebben.

De Beheerder klant gebruikt de gebruikersnaam en wachtwoord dat jouw bedrijf heeft gekregen. Via deze logt hij in en komt dan in het AMS systeem.

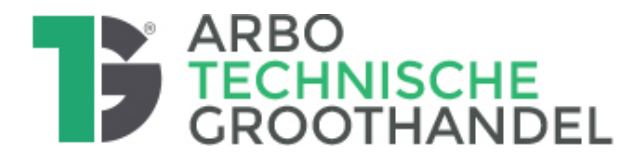

## Beheren

Om alles goed in te richten gebruik je aan de linkerzijde de 'Organisatiestructuur' en de map 'Beheer'. Via deze mapjes tref je dus alle voorbereidingen: aanmaken van bedrijfsonderdelen, vragenlijsten koppelen aan de bedrijfsonderdelen en andere gebruikers toegang geven tot de bedrijfsonderdelen. (zie voor beschrijving van de functies de E-learning of gebruikshandleiding die bovenin het scherm te vinden is bij de knop 'Help').

## Een RI&E aanmaken

Op het niveau van het bedrijf is er automatisch een RIE-vragenlijst gekoppeld. Maak je meerdere bedrijfsonderdelen aan onder 'Organisatiestructuur' dan moet je per bedrijfsonderdeel (een locatie of een afdeling) zelf ook bij dat bedrijfsonderdeel nog een vragenlijst toevoegen en eventueel ook gebruikers toevoegen die daar toegang hebben.

Links onder het kopje 'Rie-dossier' bij de regel 'vragenlijsten' zie je een overzicht van de vragenlijsten die actief zijn binnen het bedrijf, bij welke onderdelen zij horen en voor hoeveel % die zijn ingevuld (of 'afgerond').

## Met de RI&E werken

Als je een vragenlijst opent, krijg je eerst een informatieblok dat aangeeft waar het vragenlijst-onderdeel (de 'module') over gaat. Als je die OK geeft, dan krijg je de eerste vraag in beeld. Bovenin zie je verschillende blokjes. De bovenste rij zijn de onderdelen of 'modules' en daaronder de kleinere blokjes geven de vragen aan die er in de module zitten waar je bent.

Nu kun je bij iedere vraag beantwoorden of het ja, nee of n.v.t. moet zijn. Lees de toelichtingen rechts in het blauwe blok!

Vul je '**ja**' of '**n.v.t.**' in, licht dit dan kort toe in het veld 'opmerkingen' onder de vraag. Vul je '**nee**' in dan moet je maatregelen gaan kiezen of zelf extra maatregelen aanmaken. Je hoeft niet op 'opslaan' te drukken bij het invullen. Als je 'volgende' kiest dan slaat het systeem zelf op.

Bij iedere vraag die een 'knelpunt' opleverde heb je nu in het systeem 'maatregelen' oftewel 'acties' gekozen. Bij iedere maatregel kun je een 'verantwoordelijke' aan de verbeteractie koppelen. Eventueel heb je ook de risico-score nog aangepast en een 'Basis Risico-Factor' toegewezen (wat zijn achterliggende oorzaken voor dit knelpunt, waarom is dit er? Zie uitleg op de Arbo website).

Als er nu op de knop '**Aanmaken plan van aanpak**' geklikt wordt, dan gaan alle maatregelen in deze vragenlijst over naar de lijst van acties (mapje '**acties**' onder kopje RIE dossier). Die lijst is het 'Plan van aanpak'. Als er acties zijn waar nog geen verantwoordelijke bij gekozen is dan vraagt het systeem voor alle acties nu één **verantwoordelijke** te kiezen (later kan dat allemaal nog aangepast worden in de actielijst).

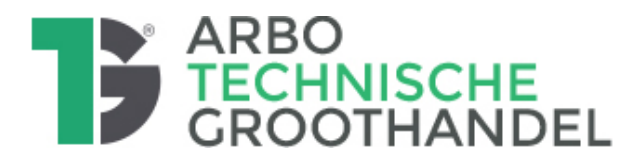

Alle acties krijgen nu ook automatisch een **datum** waarop ze uitgevoerd moeten worden. Dat is gekoppeld aan de risico-score: hoe hoger de score des te sneller moet de actie gedaan worden (ook dit pas je later nog aan in de lijst van acties).

## **Tot slot**

Dit is even een kort overzicht van de belangrijkste functies.

Het systeem heeft veel meer mogelijkheden dan hier beschreven. Raadpleeg daar dus de uitgebreide gebruikershandleiding of de E-learnings in het AMS systeem voor. Die vind je bovenin onder de knop 'Help'.

Veel succes met het gebruik!

\*\*\*\*\*